# **uTerm10R**

## JEDNOTKA IMPLEMETUJÍCÍ VZDÁLENÝ TERMINÁL TERM10

Příručka uživatele a programátora

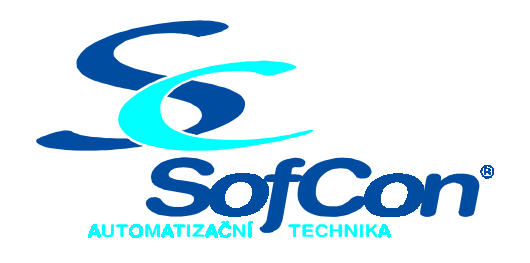

*SofCon***spol. s r.o.** Střešovická 49 162 00 Praha 6 tel/fax: +420 220 180 454 E-mail: sofcon@sofcon.cz www: http://www.sofcon.cz

Verze dokumentu 1.10

Informace v tomto dokumentu byly pečlivě zkontrolovány a SofCon věří, že jsou spolehlivé, přesto SofCon nenese odpovědnost za případné nepřesnosti nebo nesprávnosti zde uvedených informací.

SofCon negarantuje bezchybnost tohoto dokumentu ani programového vybavení, které je v tomto dokumentu popsané. Uživatel přebírá informace z tohoto dokumentu a odpovídající programové vybavení ve stavu, jak byly vytvořeny a sám je povinen provést validaci bezchybnosti produktu, který s použitím zde popsaného programového vybavení vytvořil.

SofCon si vyhrazuje právo změny obsahu tohoto dokumentu bez předchozího oznámení a nenese žádnou odpovědnost za důsledky, které z toho mohou vyplynout pro uživatele.

Datum vydání: 16.05.2003 Datum posledního uložení dokumentu: 16.05.2003 (Datum vydání a posledního uložení dokumentu musí být stejné)

Upozornění:

V dokumentu použité názvy výrobků, firem apod. mohou být ochrannými známkami nebo registrovanými ochrannými známkami příslušných vlastníků.

### Obsah :

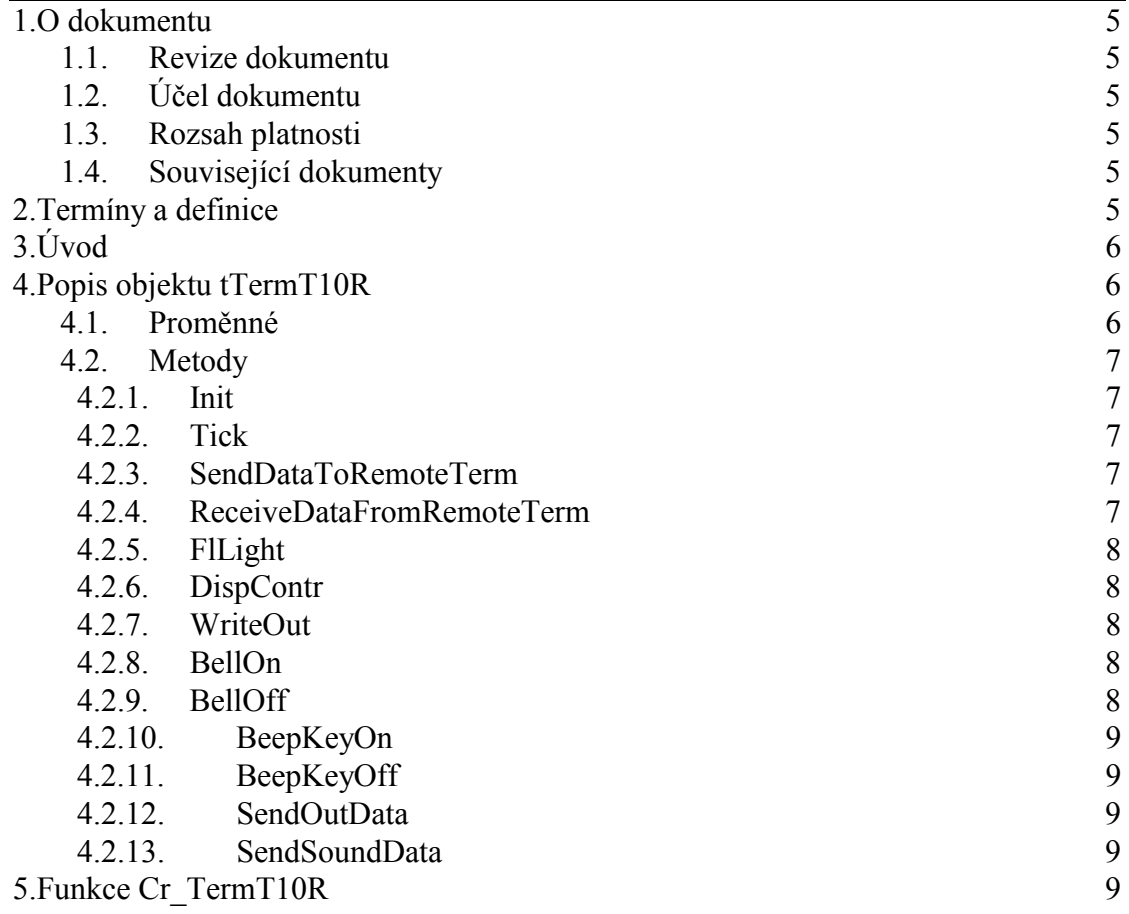

#### 1. O dokumentu

#### 1.1. Revize dokumentu

![](_page_4_Picture_92.jpeg)

#### 1.2. Účel dokumentu

Tento dokument slouží jako popis jednotky implementující vzdálený terminál Term10.

#### 1.3. Rozsah platnosti

Určen pro programátory a uživatele programového vybavení SofCon.

#### 1.4. Související dokumenty

Pro čtení tohoto dokumentu je potřeba seznámit se s manuálem ChnVirt, uCharBuf, uDispT10, uDspT10R, uATerm a uTermT10.

Popis formátu verze knihovny a souvisejících funkcí je popsán v manuálu LibVer.

#### 2. Termíny a definice

Používané termíny a definice jsou popsány v samostatném dokumentu Termíny a definice.

3. Úvod

Jednotka **uTerm10R** implementuje funkce terminálu TERM10 ve vzdálené variantě. V této variantě není na systému přítomen fyzický hardware terminálu, ale pouze komunikační kanál. Kódy stisknutých tlačítek jsou přijímány z komunikačního kanálu a grafická data obrazovky nejsou zobrazována, ale vysílána v podobě ESC sekvencí na komunikační kanál.

Zděděné metody zde nejsou popsány, jejich popis je možno najít v dokumentaci k jednotkám **tATerm, tTermChr, uTermGr** a **uTermT10**.

#### 4. Popis objektu tTermT10R

Objektový typ **tTermT10R** je potomkem typu **tTermT10,** který implementuje funkce terminálu TERM10 v lokální variantě. Typ tTermT10R implementuje funkce terminálu TERM10 ve vzdálené variantě. Na systému není přítomen fyzický hardware terminálu, ale pouze komunikační kanál. Kódy stisknutých tlačítek jsou přijímány z komunikačního kanálu. a grafická data obrazovky nejsou zobrazována, ale vysílána v podobě ESC sekvencí na komunikační kanál.

#### 4.1. Proměnné

```
cVerNo = např. $0251; { BCD format }cVer = např. '02.51,07.08.2003';
```
Číslo verze jednotky v BCD tvaru a v textové podobě včetně datumu změny.

SendDataToRemoteTermRunning:Boolean;

Proměnná **SendDataToRemoteTermRunning** uchovává příznak běhu metody **SendDataToRemoteTerm.** Používá se interně k ochraně proti vícenásobnému vstupu do metody.

```
StBell:Boolean;
```
Proměnná StBell uchovává stav zvukové signalizace terminálu.

KeybFlStart:Boolean;

Proměnná **KeybFlStart** obsahuje příznak stisku tlačítka "START". Nahrazuje funkci proměnné **FlStart** v objektu **tKeybT10** v případě lokální varianty terminálu. KeybFlStop:Boolean;

Proměnná **KeybFlStop** obsahuje příznak stisku tlačítka "STOP". Nahrazuje funkci proměnné **FlStop** v objektu **tKeybT10** v případě lokální varianty terminálu.

OutBuff:array [0..31] of char;

Proměnná **OutBuff** představuje buffer pro vysílání dat s popisem stavu optovýstupů.

SoundBuff:array [0..31] of char;

Proměnná **SoundBuff** představuje buffer pro vysílání dat s popisem stavu zvukové signalizace.

#### 4.2. Metody

#### 4.2.1. Init

constructor Init(NewDisp:pADisp;NewKeyb:pAKeyb;

NAddr:Word;NewChnTerm:pChnVirt;NewChnRecBuf:pointer);

Konstrurtor Init inicializuje objekt terminálu TERM10 a nastavuje proměnné **KeybFlStart, KeybFlStop** a **StBell** na false.

#### 4.2.2. Tick

procedure Tick;virtual;

Metoda **Tick** je periodicky volána z kontextu procesu "Term" a zajišťuje činnost terminálu. Provádí tyto činnosti:

Přijímá znaky z komunikačního kanálu a předává je metodě ReceiveDataFromRemoteTerm.

Testuje příznaky stisku tlačítek "START" a "STOP" (**KeybFlStart** a **KeybFlStop**). Bylo-li některé z tlačítek stisknuto a je instalována příslušná uživatelská procedura (**UserStartProc, UserStopProc**), volá ji a nuluje příznak stisku příslušného tlačítka. Není-li uživatelská procedura instalována, není příznak nulován.

Odešle stav signalizačních LED voláním **LedSign(0,0**), odešle stav zvukové signalizace voláním metody **SendSoundData** a je-li povolena obnova stavu optovýstupů (**FlRereshOut**), odešle stav optovýstupů voláním **SendOutData.**

Voláním metody objektu displeje (**Disp^.Tick**) zajišťuje odesílání dat pro zobrazení na displeji.

#### 4.2.3. SendDataToRemoteTerm

procedure SendDataToRemoteTerm(SrcTrBufPtr:pBuf; SrcTrBufSize:word);virtual;

Metoda **SendDataToRemoteTerm** zajišťuje odeslání dat po komunikačním kanálu do podřízené periferie. Data určená k odeslání se nachází v bufferu jehož adresa je předávána v parametru **SrcTrBufPtr**. Parametr **SrcTrBufSize** udává počet dat. Tato metoda je chráněna před vícenásobným vstupem z více procesů. Po dobu, kdy se některý z procesů nachází v chráněné sekci je nastavena proměnná **SendDataToRemoteTermRunning**. Pokud je v této době metoda zavolána z kontextu jiného procesu, vyčká tento proces ve smyčce s opakovaným voláním procedury **Wait** o.s. ReTOS na uvolnění chráněné sekce.

#### 4.2.4. ReceiveDataFromRemoteTerm

procedure ReceiveDataFromRemoteTerm(RecBufPtr:pBuf; RecBufSize:word);virtual;

Metoda **ReceiveDataFromRemoteTerm** provádí zpracování dat přijatých po komunikační lince. Parametrem **RecBufPtr** je předán ukazatel na buffer s přijatými daty a parametrem **RecBufSize** počet dat. Přijatá data představují kódy stisknutých kláves na podřízené periferii. Jsou vkládány voláním metody **Keyb^.InsertKey** do

bufferu klávesnice. Výjimku tvoří znaky **zStart** a **zStop** indikující stisk tlačítka "START" a "STOP". Tyto znaky nejsou do bufferu klávesnice vloženy, ale na základě jejich přijetí jsou nastaveny příznaky **KeybFlStart** a **KeybFlStop**. K obsluze tlačítek "START" a "STOP" se používají metody zděděné z objektu tTermT10.

#### 4.2.5. FlLight

procedure FlLight(B: Byte);virtual;

Metoda **FlLight** je prázdná. V objektu **tTermT10** slouží k nastavení jasu výbojky pro podsvětlení displeje. V této variantě je jas řízen lokálně v podřízené periferii (objekt **tTerm10S**).

#### 4.2.6. DispContr

procedure DispContr(B: Byte); virtual;

Metoda **DispContr** je prázdná. V objektu **tTermT10** slouží k nastavení kontrastu displeje. V této variantě je kontrast řízen lokálně v podřízené periferii (objekt **tTerm10S**).

#### 4.2.7. WriteOut

procedure WriteOut(On, Off:Byte); virtual;

Metodou **WriteOut** je možné ovládat optovýstupy. Nastavením jednotlivých bitů parametru **On** je definováno, které z bitů mají být nastaveny a nastavením jednotlivých bitů parametru **Off** , které z bitů mají být nulovány. Metoda pouze modifikuje uchovaný stav optovýstupů v proměnné **StOut.** Stav optovýstupů je pak možné odeslat v podobě ESC sekvence po komunikačním kanálu do podřízené periferie voláním metody **SendOutData**. Pokud je povolena obnova stavu optovýstupů (je nastaven zděděný příznak **FlRefreshOut**), je metoda **SendOutData** volána metodou **Tick**. Příznak **FlRefreshOut** lze ovládat zděděnými metodami **EnableRefreshOut** a **DisableRefreshOut**.

#### 4.2.8. BellOn

procedure BellOn;virtual;

Metodou **BellOn** je možné zapnout zvukovou signalizaci. Metoda pouze nastaví uchovávaný stav zvukové signalizace v proměnné **StBell.** Stav zvukové signalizace je pak možné odeslat v podobě ESC sekvence po komunikačním kanálu do podřízené periferie voláním metody **SendSoundData**. Tato metoda je volána metodou **Tick**.

#### 4.2.9. BellOff

#### procedure BellOff;virtual;

Metodou **BellOff** je možné vypnout zvukovou signalizaci. Metoda pouze nastaví uchovávaný stav zvukové signalizace v proměnné **StBell.** Stav zvukové signalizace je pak možné odeslat v podobě ESC sekvence po komunikačním kanálu do podřízené periferie voláním metody **SendSoundData**. Tato metoda je volána metodou **Tick**.

#### 4.2.10. BeepKeyOn

procedure BeepKeyOn;virtual;

Metoda **BeepKeyOn** je prázdná. V objektu **tTermT10** slouží k zapnutí zvukové indikace stisku tlačítek klávesnice. V této variantě je zvuková indikace stisku tlačítek ovládána lokálně v podřízené periferii (objekt **tTerm10S**).

#### 4.2.11. BeepKeyOff

procedure BeepKeyOff;virtual;

Metoda **BeepKeyOff** je prázdná. V objektu **tTermT10** slouží k vypnutí zvukové indikace stisku tlačítek klávesnice. V této variantě je zvuková indikace stisku tlačítek ovládána lokálně v podřízené periferii (objekt **tTerm10S**).

#### 4.2.12. SendOutData

```
procedure SendOutData;virtual;
```
Metoda **SendOutData** sestaví v bufferu **OutBuff** na základě uchovávaného stavu optovýstupů ESC sekvenci a prostřednictvím metody **SendDataToRemoteTerm** ji odvysílá do podřízené periferie.

Syntaxe ESC sekvence:

 $\langle ESC \rangle$ '  $\langle On \rangle$   $\langle Off \rangle$   $\langle ESC \rangle$ "

<On> a <Off> jsou znakové reprezentace čísel z intervalu 0 až 255. <On> definuje nastavením jednotlivých bitů, které výstupy mají být nastaveny a <Off> definuje nastavením jednotlivých bitů, které výstupy mají být nulovány.

Příklad vysílané ESC sekvence: <ESC> ' 13 242 <ESC> "

#### 4.2.13. SendSoundData

procedure SendSoundData;virtual;

Metoda **SendSoundData** sestaví v bufferu **SoundBuff** na základě uchovávaného stavu zvukové signalizace ESC sekvenci a prostřednictvím metody **SendDataToRemoteTerm** ji odvysílá do podřízené periferie.

Syntaxe ESC sekvence:

<ESC>' ON|OFF <Off><ESC>"

ON zapíná zvukovou signalizaci a OFF ji vypíná.

#### 5. Funkce Cr\_TermT10R

function Cr\_TermT10R(Colls,Rows:integer;Adr:Word;

ChnTerm:pChnVirt;RecBuf:pointer):PTermT10R;

Funkce slouží **Cr\_TermT10R** vytvoří instance objektů terminálu klávesnice a displeje pro vzdálenou variantu terminálu TERM10. Jako parametry jsou předávány rozměry znakového rastru displeje (**Colls** - sloupce, **Rows** - řádky), ukazatel na instanci komunikačního kanálu (**ChnTerm**) a ukazatel na buffer pro data přijatá komunikačním kanálem. Parametr **Adr** je předáván do vytvořených objektů jako adresa terminálu v IO prostoru. Funkce vrací ukazatel na vytvořenou instanci objektu terminálu.